<sup>Документ подисан простой алектронной подписью и высшего образования российской федерации</sup> Дата подписания: 19.**Федержие н**ое государс<mark>твенное автономное образовательное учреждение</mark> **высшего образования** 10730ffe6b1ed036b744b6e9d97700b86<del>6</del>5d8a7<sub>bC</sub>104a<sub>7</sub>eдов</mark>ательский технологический университет «МИСИС» **Новотроицкий филиал** Информация о владельце: ФИО: Котова Лариса Анатольевна Должность: Директор филиала Уникальный программный ключ: Документ полтисан простой электрончой поляцение<br>Информация о владельце:<br>ФИО: Котова Лариса Анатольевна<br>Должность: Директор филиала<br>Дата подписания: 19.**Федерживией с госуда|**<br>Уникальный программный ключ:<br>10730ffe6b1ed036b

## Рабочая программа дисциплины (модуля)

# **Обработка металлов давлением**

Закреплена за подразделением Кафедра металлургических технологий и оборудования (Новотроицкий филиал)

Направление подготовки 22.03.02 Металлургия

Профиль

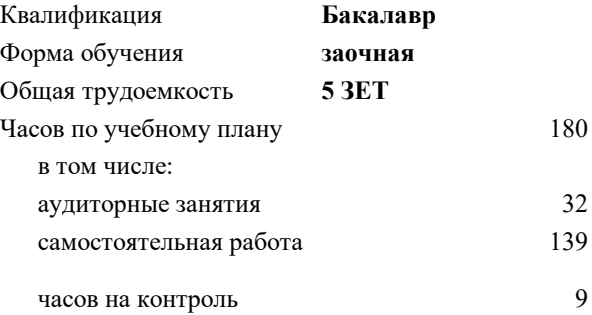

экзамен 4 Формы контроля на курсах:

#### **Распределение часов дисциплины по курсам**

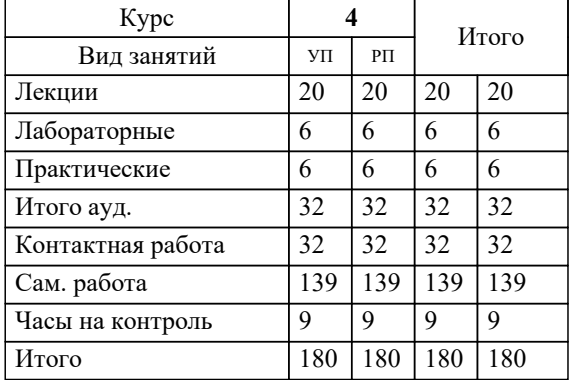

Программу составил(и): *к.т.н., Доцент, Кузнецов М.С.*

**Обработка металлов давлением** Рабочая программа

Разработана в соответствии с ОС ВО:

Самостоятельно устанавливаемый образовательный стандарт высшего образования Федеральное государственное автономное образовательное учреждение высшего образования «Национальный исследовательский технологический университет «МИСИС» по направлению подготовки 22.03.02 Металлургия (уровень бакалавриата) (приказ от 02.12.2015 г. № № 602 о.в.)

#### Составлена на основании учебного плана:

Направление подготовки 22.03.02 Металлургия Профиль. Металлургия черных металлов, 22.03.02\_19\_Металлургия\_Пр1\_заоч\_2020.plz.xml , утвержденного Ученым советом ФГАОУ ВО НИТУ "МИСиС" в составе соответствующей ОПОП ВО 21.05.2020, протокол № 10/зг

Утверждена в составе ОПОП ВО:

Направление подготовки 22.03.02 Металлургия Профиль. Металлургия черных металлов, , утвержденной Ученым советом ФГАОУ ВО НИТУ "МИСиС" 21.05.2020, протокол № 10/зг

**Кафедра металлургических технологий и оборудования (Новотроицкий филиал)** Рабочая программа одобрена на заседании

Протокол от 28.06.2022 г., №11

Руководитель подразделения доцент, к.т.н. Шаповалов А.Н.

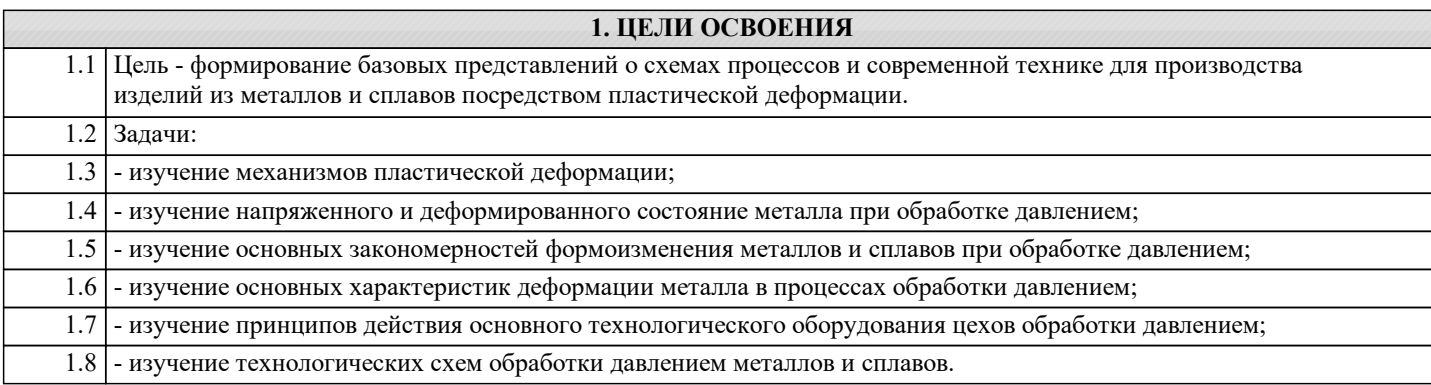

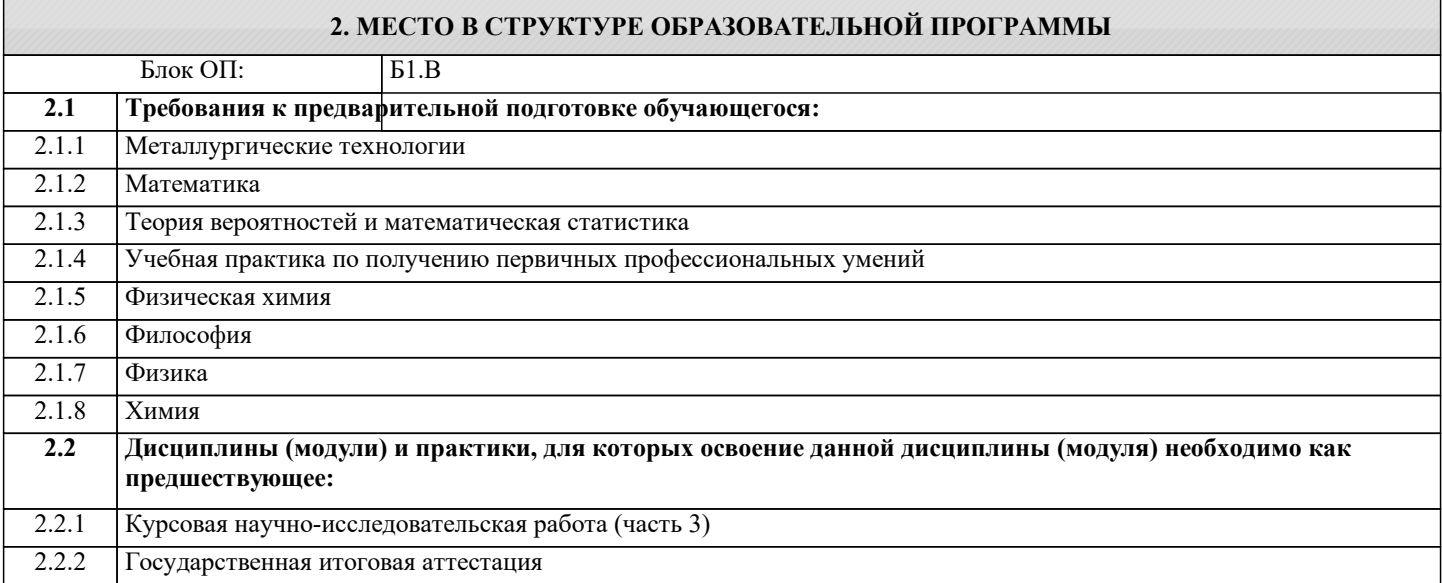

#### **3. РЕЗУЛЬТАТЫ ОБУЧЕНИЯ ПО ДИСЦИПЛИНЕ, СООТНЕСЕННЫЕ С ФОРМИРУЕМЫМИ КОМПЕТЕНЦИЯМИ**

#### **ПК-1.5: Способность выбирать и применять соответствующие методы моделирования физических, химических и технологических процессов**

**Знать:**

ПК-1.5-З1 Методы теоретического и экспериментального анализа для решения задач обработки металлов давлением

#### **ПК-1.3: Готовность использовать физико-математический аппарат для решения задач, возникающих в ходе профессиональной деятельности**

**Знать:**

ПК-1.3-З1 Основные формулы и физические основы процессов обработки металлов даалением

**ОПК-2.1: Готовность критически осмысливать накопленный опыт, изменять при необходимости профиль своей профессиональной деятельности**

**Знать:**

ОПК-2.1-З1 Основы теории и технологии производства изделий методами обработки давлением

**ПК-1.5: Способность выбирать и применять соответствующие методы моделирования физических, химических и технологических процессов**

**Уметь:**

ПК-1.5-У1 Моделировать и исследовать на физических моделях процессы, протекающие при пластической деформации металлов и сплавов

#### **ПК-1.3: Готовность использовать физико-математический аппарат для решения задач, возникающих в ходе профессиональной деятельности**

**Уметь:**

ПК-1.3-У1 Пользоваться принципами разработки технических решений и технологий в области пластического деформирования металлов и сплавов

**ОПК-2.1: Готовность критически осмысливать накопленный опыт, изменять при необходимости профиль своей профессиональной деятельности**

### **Уметь:**

ОПК-2.1-У1 Рассчитывать показатели пластической деформации металла при обработке давлением

**ПК-1.5: Способность выбирать и применять соответствующие методы моделирования физических, химических и технологических процессов**

#### **Владеть:**

ПК-1.5-В1 Методами анализа и обработки экспериментальных данных, полученных при исследовании закономерностей пластического течения

**ПК-1.3: Готовность использовать физико-математический аппарат для решения задач, возникающих в ходе профессиональной деятельности**

**Владеть:**

ПК-1.3-В1 Методиками расчета формоизменения металла и энергосиловых параметров для простых процессов ОМД

**ОПК-2.1: Готовность критически осмысливать накопленный опыт, изменять при необходимости профиль своей профессиональной деятельности**

**Владеть:**

ОПК-2.1-В1 Навыками выбора оптимальных технологических схем и режимов обработки металлов давлением

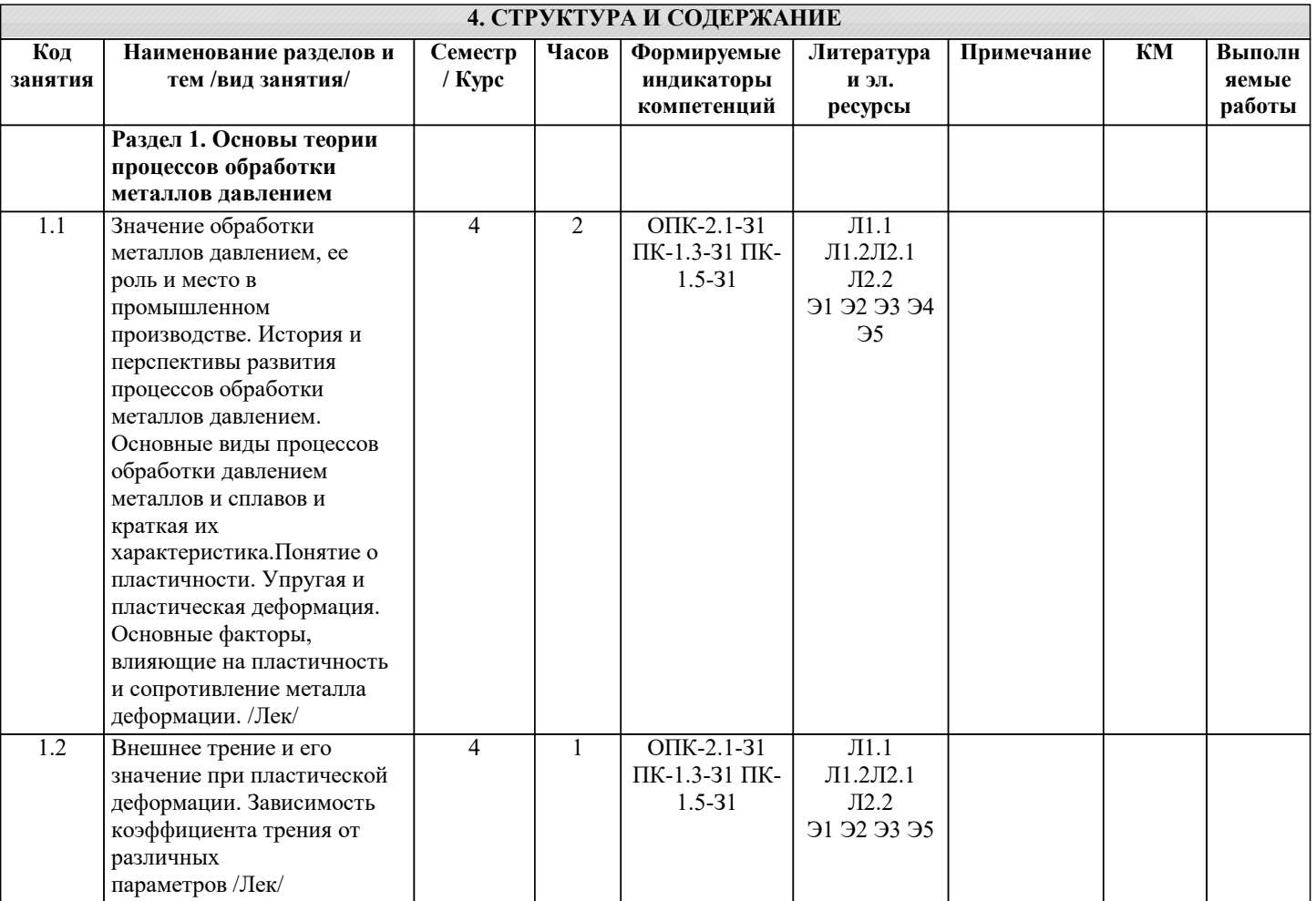

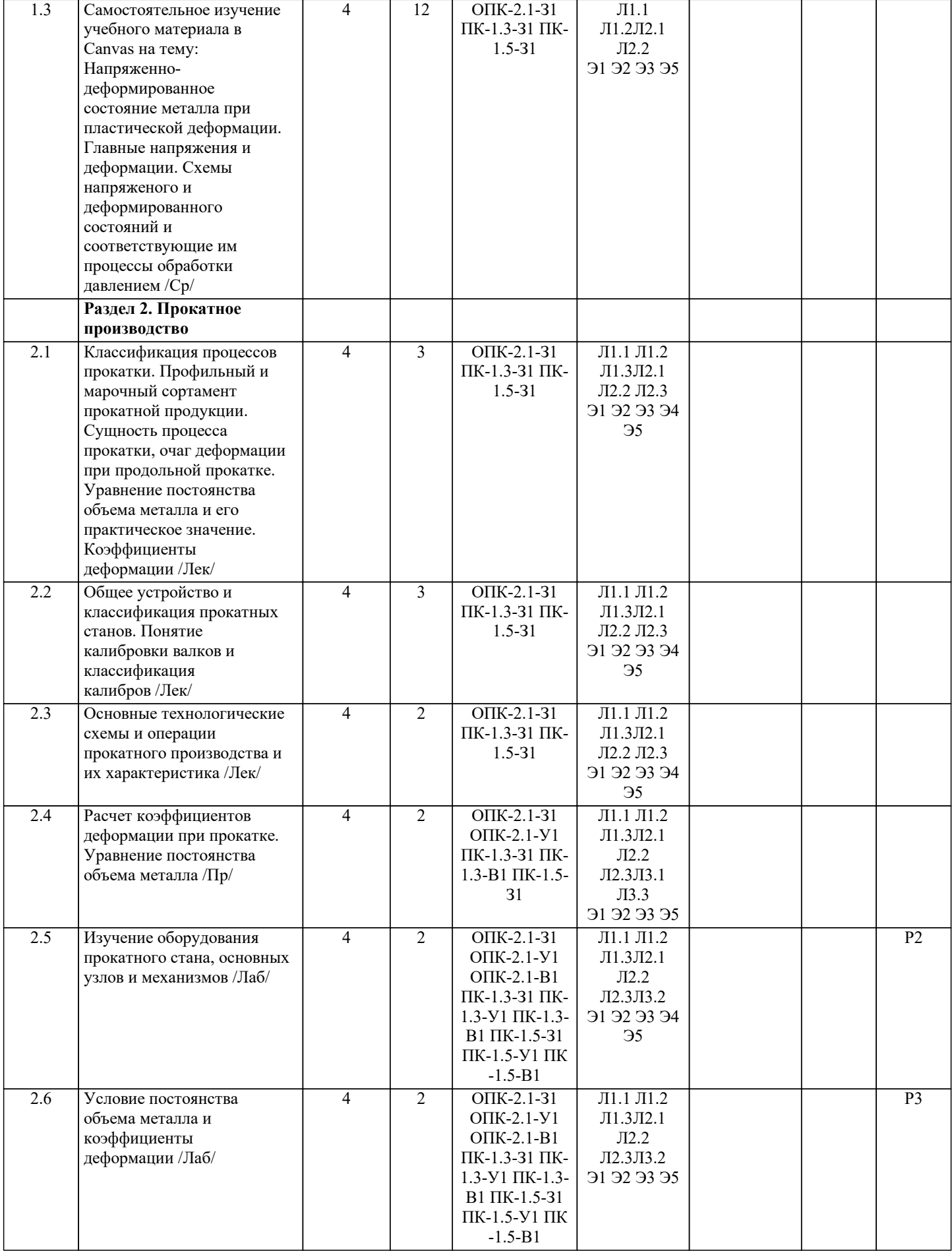

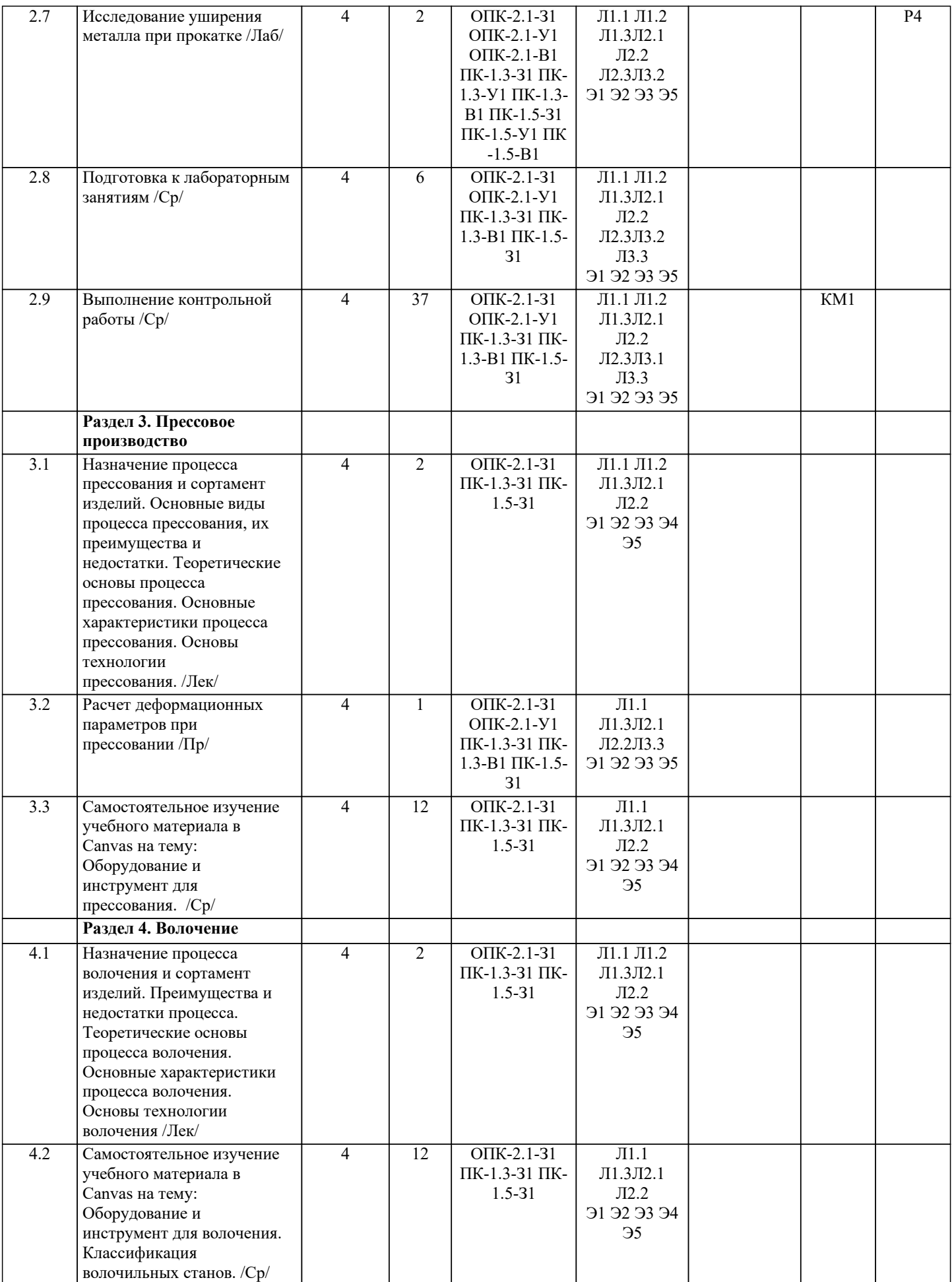

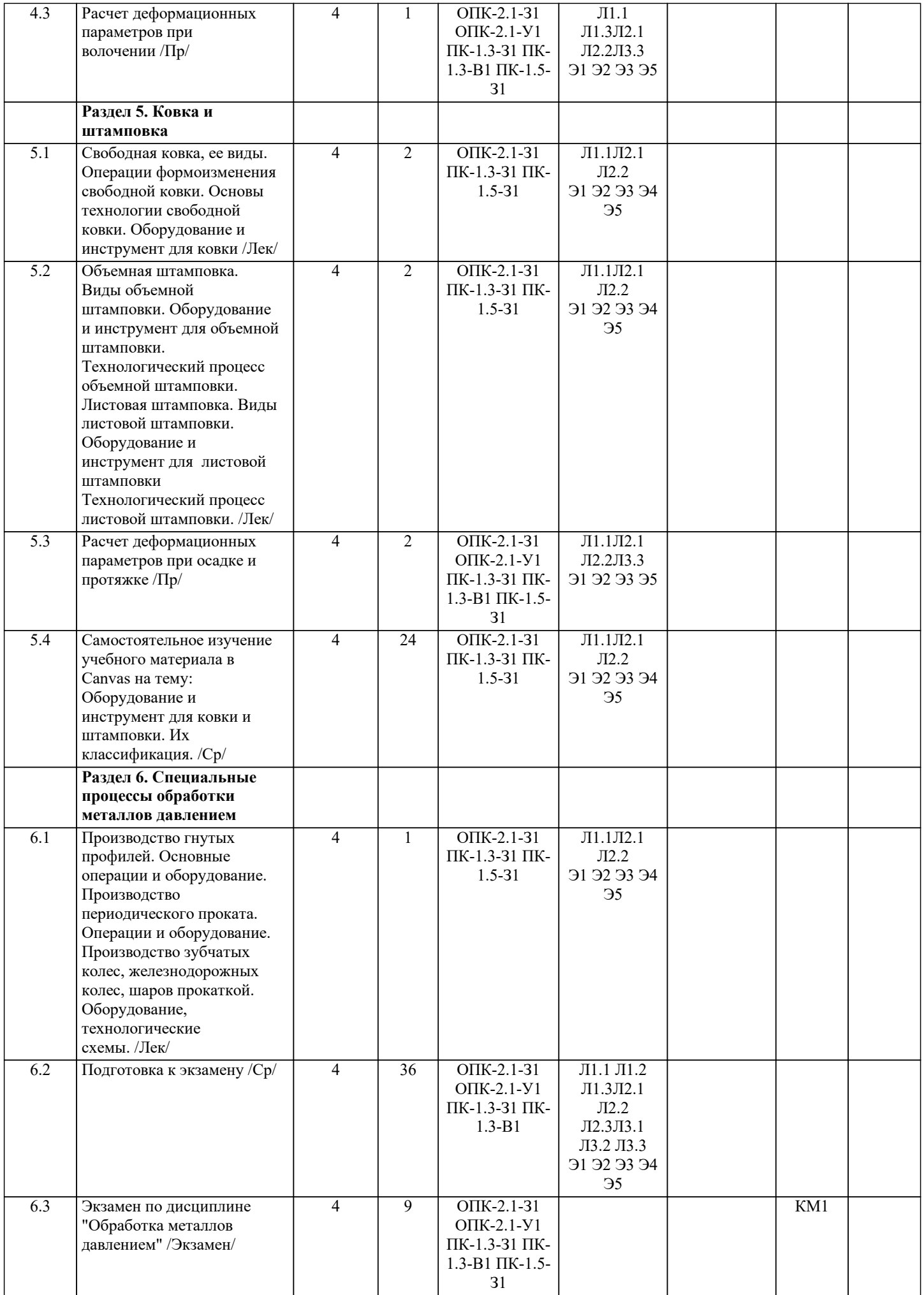

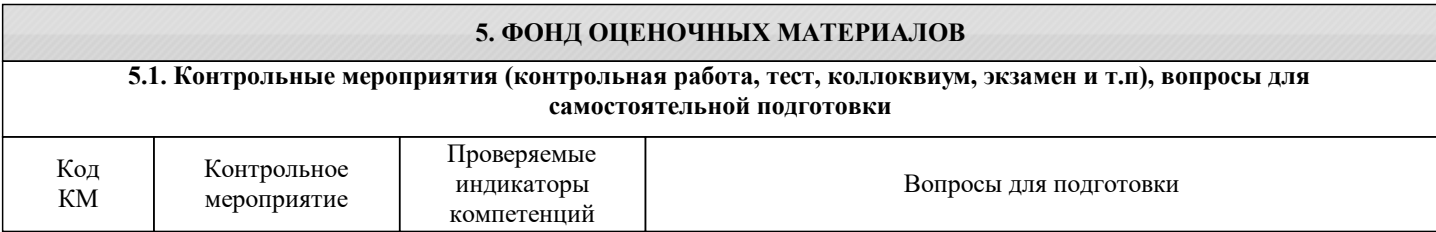

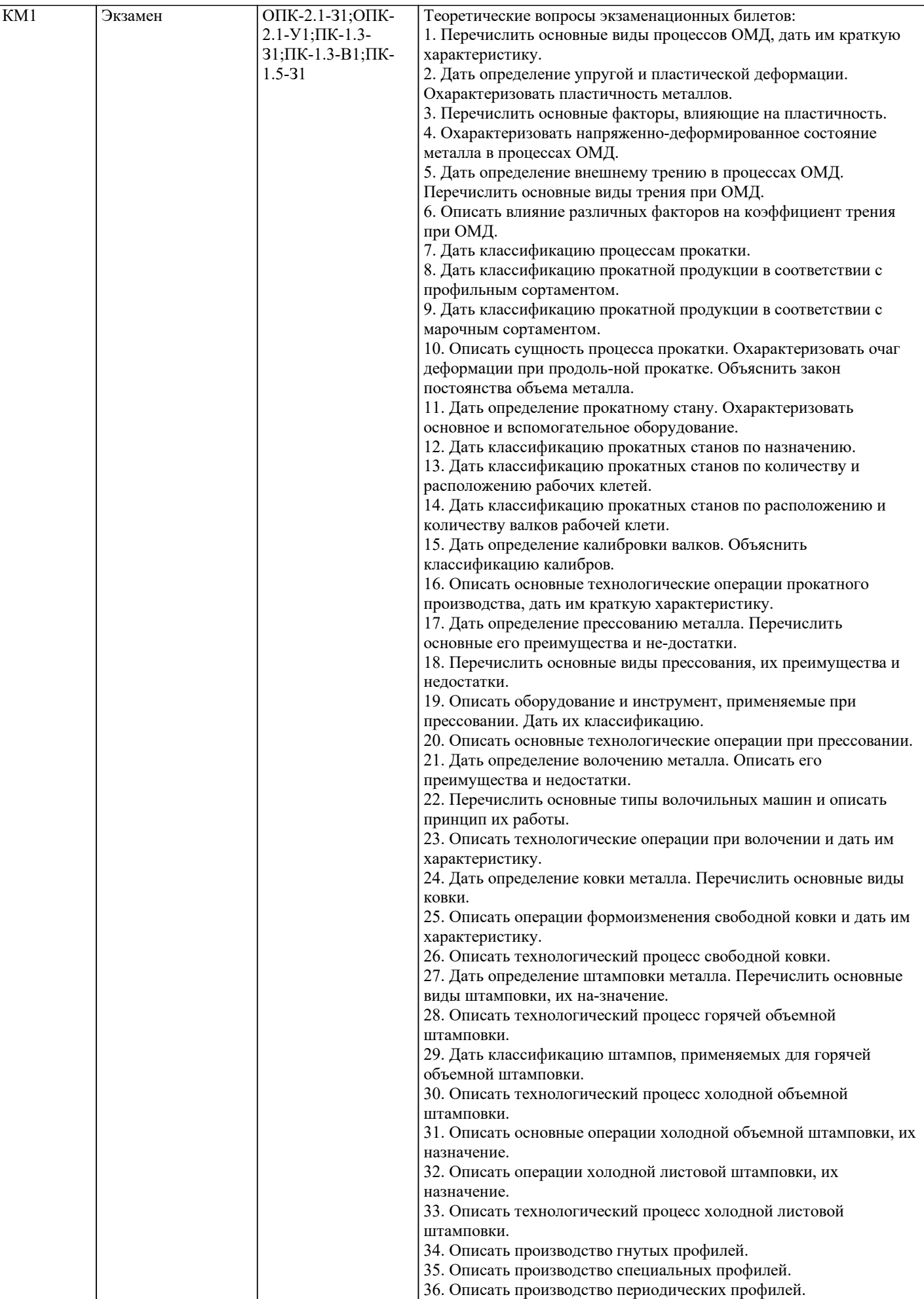

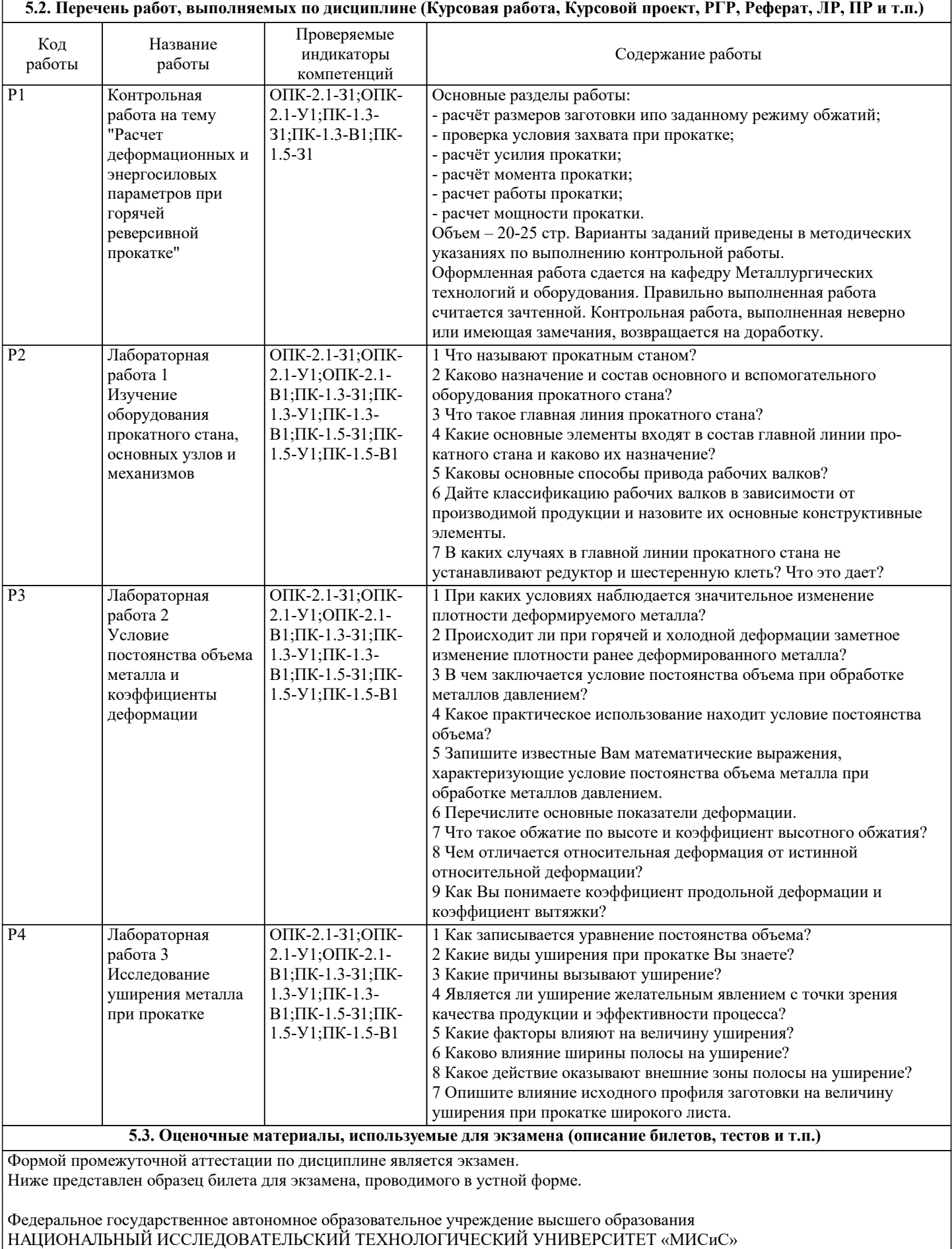

Новотроицкий филиал

Кафедра металлургических технологий и оборудования

БИЛЕТ К ЭКЗАМЕНУ № 0

Дисциплина: «Обработка металлов давлением» Направление: 22.03.02 «Металлургия» Форма обучения: заочная Форма проведения экзамена: устная

1. Перечислить основные виды процессов ОМД, дать им краткую характеристику.

2. Дать определение прессованию металла. Перечислить основные его преимущества и недостатки. Описать оборудование и инструмент, применяемые при прессовании. Дать их классификацию.

Задача 1. Заготовка шириной 300 мм подвергается прокатке с абсолютным обжатием 30 мм. Длина заготовки в процессе прокатки увеличилась на 1500 мм. Относительное обжатие составило 20%, относительное уширение 8%. Определить начальные толщину и длину заготовки.

Задача 2. Рассчитать коэффициент вытяжки при прокатке заготовки толщиной 200 мм, шириной 300 мм, длиной 2000 мм с относительным обжатием 20 % без уширения.

Задача 3. Исходную заготовку с начальным диаметром 50 мм подвергают волочению на диаметр 45 мм. Определить коэффициент вытяжки.

Составил:

Зав. кафедрой МТиО

 $\xarrow{\text{w}}$  20\_ г.

Дистанционно экзамен проводится в LMS Canvas. Экзаменационный тест содержит 35 заданий. На решение отводится 80 минут.

Образец заданий для экзамена, проводимого дистанционно в LMS Canvas:

1) К различным видам обработки металлов давлением в пластическом состоянии относятся?

1.Прокатка, волочение, прессование, ковка, штамповка;

2.Горячая прокатка, холодная прокатка, прессование; волочение;

3.Прокатка, волочение, прессование, ковка, штамповка, термообработка;

2) Как называется обработка металлов давлением, заключающаяся в протягивании прутка через отверстие выходные размеры которого меньше, чем исходное сечение прутка?

1.Прокатка;

2.Волочение;

3.Прессование.

3) Что является исходным материалом при производстве блюмов и слябов?

1.Катанка;

 $2$  $C$ питки;

3.Литые, кованные и прессованные заготовки.

4) Как определить по диаграмме состояния «железо - углерод» максимальную температуру нагрева стали перед прокаткой, во избежание появления таких явлений, как пережог, перегрев, вскрытие подкорковых пузырей?

1.Максимальная температура нагрева стали принимается ниже линии ликвидус на 100-200˚С;

2.Максимальная температура нагрева стали принимается ниже линии солидус на 100-200˚С;

3.Максимальная температура нагрева стали принимается выше линии солидус на 100-200˚С;

5) Какая из перечисленных схем прокатки является наиболее распространенной при прокатке толстолистовой стали на современных одно- и двухклетевых станах?

1.Вдоль;

2.Поперек – вдоль;

3.Вдоль – поперек – вдоль.

6) К чему может привести неверно выбранные температуры и режимы нагрева сталей перед прокаткой?

1.К перегреву, вскрытию подкорковых пузырей, пережогу стали;

2.К неудовлетворительным механическим свойствам и технологическим характеристикам листов;

3.К появлению разнотолщинности и дефектов на поверхности листов.

7) Чему равна толщина полосы после прокатки заготовки толщиной 200 мм с относительным обжатием 15%?

1.160 мм

2.170 мм

3.180 мм

8) Чему равен коэффициент трения при прокатке полосы из стали марки 10, нагретой до температуры 1160 0С со скоростью 5 м/с на чугунных валках?

1. 0,27

2. 0,45 3. 0,10

#### **5.4. Методика оценки освоения дисциплины (модуля, практики. НИР)**

При оценке результатов защиты отчетов по лабораторным работам используется бинарная система, которая предусматривает следующие результаты и критерии оценивания:

"Зачтено", если выполнены все задания лабораторной работы, студент ответил на все контрольные вопросы. "Не зачтено", если студент не выполнил или выполнил неправильно задания лабораторной работы, студент ответил на контрольные вопросы с ошибками или не ответил на контрольные вопросы.

Критерии оценки ответов на экзамене, проводимом в устной форме:

Оценка «Отлично» ставится, если на теоретические вопросы даны развернутые ответы, приведены соответствующие схемы, рисунки и т.д., правильно решена задача. Обучающийся хорошо ориентируется в материале, владеет терминологией, приводит примеры, обосновывает, анализирует, высказывает свою точку зрения по анализируемым явлениям и процессам, правильно применяет полученные знания при решении практических задач. Ответы излагаются свободно, уверенно без использования листа устного опроса.

Оценка «Хорошо» ставится, если оба теоретических вопроса в целом раскрыты, но изложаны не достаточно полно. Задача решена. Либо на теоретические вопросы даны развернутые ответы, но допущены ошибки при решении задачи. Оценка «Удовлетворительно» ставится, если на теоретические вопросы даны общие неполные ответы. Обучающийся слабо ориентируется в материале, не может решать задачи, не может привести пример, не может анализировать и обосновывать. Оценка «Неудовлетворительно» ставится, если не решена задача и правильный ответ не дан ни на один вопрос. Обучающийся в материале дисциплины практически не ориентируется, т.е. не может дать даже общих сведений по вопросу.

Критерии оценки ответов на экзамене, проводимом в дистанционной форме в LMS Canvas:

 $90 \leq$  Процент верных ответов  $\leq 100$  - отлично

 $75 \leq$  Процент верных ответов  $\leq 90$  - хорошо

60 ≤ Процент верных ответов < 75 – удовлетворительно

#### **6. УЧЕБНО-МЕТОДИЧЕСКОЕ И ИНФОРМАЦИОННОЕ ОБЕСПЕЧЕНИЕ 6.1. Рекомендуемая литература 6.1.1. Основная литература** Авторы, составители Заглавие Библиотека Издательство, год, эл. адрес Л1.1 Куницина Н.Г. Теория и технология процессов обработки металлов давлением: Учебное пособие Новотроицк: НФ НИТУ МИСиС, 2015, http://elibrary.misis.ru/action.php? kt\_path\_info=ktcore.SecViewPlugin.actio ns.document&fDocumentId=10573 Л1.2 Коликов А.П., Романцев Б.А. Теория обработки металлов давлением: Учебник М.:МИСиС, 2015, http://elibrary.misis.ru/action.php? kt\_path\_info=ktcore.SecViewPlugin.actio ns.document&fDocumentId=10396 Л1.3 Константинов И. Л. , Сидельников С. Б. , Иванов Е. В. Прокатно-прессововолочильное производство: Учебник Красноярск: СФУ, 2014, https://biblioclub.ru/index.php? page=book\_red&id=364611 **6.1.2. Дополнительная литература** Авторы, составители Заглавие Библиотека Издательство, год, эл. адрес Л2.1 Гончарук А.В., Кузнецов Е.В., Романцев Б.А. Краткий словарь терминов в области обработки металлов давлением М.: Изд. дом МИСиС, 2011, http://elibrary.misis.ru/action.php? kt\_path\_info=ktcore.SecViewPlugin.actio ns.document&fDocumentId=7643 Л2.2 Константинов И.Л., Сидельников С.Б. Основы технологических процессов обработки металлов давлением: Учебник Красноярск: СФУ, 2015, https://biblioclub.ru/index.php? page=book\_red&id=435694 Л2.3 Гарбер Э. , Кожевникова И. Теория прокатки: Учебник для ВУЗов Череповец, Москва: ЧГУ, 2013, https://biblioclub.ru/index.php? page=book\_red&id=434761 **6.1.3. Методические разработки** Авторы, составители Заглавие Библиотека Издательство, год, эл. адрес

![](_page_12_Picture_445.jpeg)

![](_page_12_Picture_446.jpeg)

#### **8. МЕТОДИЧЕСКИЕ УКАЗАНИЯ ДЛЯ ОБУЧАЮЩИХСЯ**

Освоение дисциплины предполагает как проведение традиционных аудиторных занятий, так и работу в электронной информационно-образовательной среде НИТУ «МИСиС» (ЭИОС), частью которой непосредственно предназначенной для осуществления образовательного процесса является Электронный образовательный ресурс LMS Canvas.

Рекомендации по успешному освоению курса в традиционной форме.

Для успешного усвоения теоретического материала необходимо регулярно посещать лекции, перечитывать лекционный материал, значительное внимание уделять самостоятельному изучению дисциплины.

Успешному освоению курса также поможет ведение терминологического словаря, что позволит быстрее усваивать теоретический материал, грамотно строить свою речь при устных и письменных ответах.

Программа дисциплины включает практические и лабораторные занятия, выполнение контрольной работы.

Контрольная работа отличается значительными затратами времени и требует от студента знаний лекционного материала и большого внимания. В связи с этим, при планировании своей самостоятельной работы вам следует учитывать, что пропуск лекционных занятий и невнимательное отношение к изучению пособий существенно осложнит выполнение контрольной работы.

Подготовка к выполнению контрольной работы заключается в изучении соответствующих методических указаний и

стандартов по оформлению работ. Оформленная в соответствии со стандартами контрольная работа сдается на кафедру Металлургических технологий и оборудования. Правильно выполненная работа считается зачтенной. Контрольная работа, выполненная неверно или имеющая замечания, возвращается студенту на доработку.

Лабораторные работы связаны со значительными затратами времени, кроме того, для их полноценного выполнения требуется участие в ней нескольких студентов. В связи с этим, при планировании своей учебной работы вам следует учитывать, что пропуск лабораторного занятия связан со сложностями их выполнения.

Подготовка к выполнению лабораторной работы заключается в составлении теоретического введения к лабораторной работе. После выполнения лабораторной работы оформляется отчет. Работа считается полностью зачтенной после ее защиты. Защита лабораторных работ проводится на лабораторных занятиях.

Участие в практических занятиях требует от студентов высокой степени самостоятельности и способствует более глубокому освоению теоретических положений и их практического использования. По индивидуальным исходным данным, выдаваемым в начале практических занятий, необходимо провести самостоятельные расчеты и сделать выводы по полученным результатам: о характере полученных данных и об их соответствии реальным производственным величинам. Подготовка к экзамену по дисциплине заключается в изучении теоретиче-ского материала по конспектам лекций, источникам основной и дополнительной литературы, включая темы самостоятельного изучения.

Рекомендации по освоению дисциплины в дистанционной форме.

LMS Canvas позволяет использовать специальный контент и элементы электронного обучения и дистанционных образовательных технологий. LMS Canvas используется преимущественно для асинхронного взаимодействия между участниками образовательного процесса посредством сети «Интернет».

Чтобы эффективно использовать возможности LMS Canvas, а соответственно и успешно освоить дисциплину, нужно: 1) зарегистрироваться на курс. Для этого нужно перейти по ссылке, выдаваемой сотрудниками деканата или

преподавателем. Логин и пароль совпадает с логином и паролем от личного кабинета НИТУ МИСиС;

2)в рубрике «В начало» ознакомиться с содержанием курса, вопросами для самостоятельной подготовки, условиями допуска к аттестации, формой промежуточной аттестации (зачет/экзамен), критериями оценивания и др.;

3)в рубрике «Модули», заходя в соответствующие разделы изучать учебные материалы, размещенные преподавателем. В т.ч. пользоваться литературой, рекомендованной преподавателем, переходя по ссылкам;

4)в рубрике «Библиотека» возможно подбирать для выполнения письменных работ (контрольные, домашние работы, курсовые работы/проекты) литературу, размещенную в ЭБС НИТУ «МИСиС;

5)в рубрике «Задания» нужно ознакомиться с содержанием задания к письменной работе, сроками сдачи, критериями оценки. В установленные сроки выполнить работу(ы), подгрузить здесь же для проверки. Удобно называть файл работы следующим образом (название предмета (сокращенно), группа, ФИО, дата актуализации (при повторном размещении)). Например, ОМД\_Иванов\_И.И.\_БМТ-17\_20.11.2020. Если работа содержит рисунки, формулы, то с целью сохранения форматирования ее нужно подгружать в pdf формате.

Работа, подгружаемая для проверки, должна:

- содержать все структурные элементы: титульный лист, введение, основную часть, заключение, список источников, приложения (при необходимости);

- быть оформлена в соответствии с требованиями.

Преподаватель в течение установленного срока (не более десяти дней) проверяет работу и размещает в комментариях к заданию рецензию. В ней он указывает как положительные стороны работы, так замечания. При наличии в рецензии замечаний и рекомендаций, нужно внести поправки в работу, подгрузить ее заново для повторной проверки. При этом важно следить за сроками, в течение которых должно быть выполнено задание. При нарушении сроков, указанных преподавателем возможность подгрузить работу остается, но система выводит сообщение о нарушении сроков. По окончании семестра подгрузить работу не получится;

6)в рубрике «Тесты» пройти тестовые задания, освоив соответствующий материал, размещенный в рубрике «Модули»; 7)в рубрике «Оценки» отслеживать свою успеваемость;

8)в рубрике «Объявления» читать объявления, размещаемые преподавателем, давать обратную связь;

9)в рубрике «Обсуждения» создавать обсуждения и участвовать в них (обсуждаются общие моменты, вызывающие вопросы у большинства группы). Данная рубрика также может быть использована для взаимной проверки; 10)проявлять регулярную активность на курсе.

Преимущественно для синхронного взаимодействия между участниками образовательного процесса посредством сети «Интернет» используется Microsoft Teams (MS Teams). Чтобы полноценно использовать его возможности нужно установить приложение MS Teams на персональный компьютер и телефон. Старостам нужно создать группу в MS Teams. Участие в группе позволяет:

- слушать лекции;

- работать на практических занятиях;

- быть на связи с преподавателем, задавая ему вопросы или отвечая на его вопросы в общем чате группы в рабочее время с 9.00 до 17.00;

- осуществлять совместную работу над документами (вкладка «Файлы).

При проведении занятий в дистанционном синхронном формате нужно всегда работать с включенной камерой.

Исключение – если преподаватель попросит отключить камеры и микрофоны в связи с большими помехами. На аватарках должны быть исключительно деловые фото.

При проведении лекционно-практических занятий ведется запись. Это дает возможность просмотра занятия в случае невозможности присутствия на нем или при необходимости вновь обратится к материалу и заново его просмотреть.